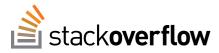

Users Baddes Ask Question Questions Unanswered Tads

Stack Overflow is a guestion and answer site for professional and enthusiast programmers. It's 100% free, no registration required.

#### Take the 2-minute tour

×

# PDF conversion service

5 years ago asked viewed 462 times 2 years ago active

### Related

- Generate ODT/DOC(X) and convert to PDF, without OO.o/MS
- pdf to ebook conversion 2
- Blacklining of pdf files 2
- Server side library for conversion of office files to pdf with added stamp/watermark
- What is a good option for converting Office Documents to PDF or Image

I need to develop a service able to convert MS Office and Open Office documents to PDF. And the PDF's also need to be commentable when opened in ADOBE Reader.

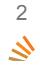

Ś

I have used a piece of software from www.neevia.com. And it does the conversion, but is not able to make the PDF's commentable and is therefore useless in my scenario.

Ideally I would like a piece of software that is monitoring a directory, and when a file is commited to that directory, the software detects this, fetches the file, converts it, and puts it in another directory. This way I can programmatically put the file I want converted in the IN folder and monitor the OUT folder to fetch the file when converted.

So do anyone know a piece of software capable of converting MS Office and Open Office files to commentable PDF`s?

0.0

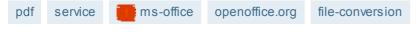

share improve this question

edited Nov 12 '09 at 21:22

asked Nov 6 '09 at 13:36 11.00

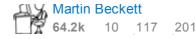

It sounds like you're after the "Extend Features In Acrobat Reader" document rights feature that's part

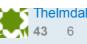

add a comment

### 6 Answers

active oldest votes

answered Nov 6 '09 at 22:51 BCC yu-chen-pdfonline-com

116

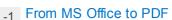

- 0 How to get rid of the white background of MS Visio files by PDF-Conversion?
- -1 How to convert a MS Office DOC/XLS/PPT & PDF to image on Android
- 1 Automate Word/Powerpoint to PDF
- How can I convert old xif image files (Pagis, Xerox) to PDF (or another format.)

### Hot Network Questions

- Distributive property on fractions
- R What is available to mitigate the damage of physical blows?
- How to fill the space outside of an image after rotating it
- 🛖 Are older mathematics textbooks still "valid"?
- Is the size of the genome across 6 species roughly the same?
- Prime Nerd Sniping Pattern
- Could a human engineer comprehend alien electronics?
- Which symmetric cipher is best for studying?
- When should I pass or return a struct by value?
- 3 Prediciting the products of radical chlorination of alkanes
- Windows NT after Windows 9x [·]
- \ref overlanning following text

JI of Acrobat Professional. If you want a programmatic way of doing it then Adobe LiveCycle is the only 2 game in town. This is one of the features that Adobe keeps for itself and no third party is legally allowed to provide it. Ś

share improve this answer

add a comment

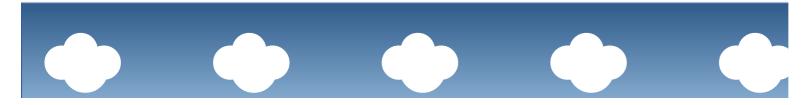

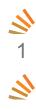

You could programmatically, using office automation, print documents to a postscript printer driver to get a postscript file, then use GhostScript to convert the PS file to PDF. Not sure of the commentable features supported by Adobe Reader as opposed to the full version of Acrobat, but it should create a reasonably well supported PDF file.

share improve this answer

add a comment

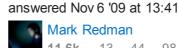

11.6k 13 44 98

A-PDF may do what you want, it's web site claims it can convert office docs into PDF including batch  $\mathbf{A}$ 

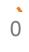

#### convertion with watching a folder.

share improve this answer

add a comment

Both Office 2007 and OpenOffice can save directly to PDF, so you could automate that process.

However, changing the "document rights" of the PDF to allow commenting is something that only Adobe Acrobat can do. (This is Adobe's way of selling more product). There are other 3rd-party tools out there that claim to be able to do it (google change pdf +"document rights"), but I can't vouch for any of them.

share improve this answer

Imgtfy.com/?q=change+pdf+%2B%22document+rights%22 - Cory Nov 6 '09 at 14:14

I'am actually willing to buy Acrobat Pro to get this functionality, but is seems they do not offer any kind of software running as a service that is capable of automating this process easily. – Thelmdal Nov 6 '09 at 14:19

add a comment

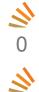

I believe the commentable features are part of the PDF software, and not the file. Adobe Professional will allow to add comments, while the reader has less capabilities.

share improve this answer

add a comment

answered Nov 12 '09 at 21:26 David Robbins 6,993 4 34 71

answered Nov 6 '09 at 13:58

answered Nov 6 '09 at 13:59
Gary McGill

8 51 91

9.325

21 141 236

lan Ringrose

21.6k

What does it mean for one's soul to "be like dust to everyone"?

Dealing with students who sent empty emails but the homework attached

Is it 'OK' to use the root user as a normal user?

Counter counter

Mow to assign exp for indirect kills

Use 3 films (front, side, top) for motion tracking?

Derivative of a function w.r.t. another function.

Why do soft drinks fizz?

ux Placement of "done"checkbox button

Word for winning because the competitors were miraculously all worse

What is a writing that writes down every single word what one is thinking, called?

Do I need to add "one" in the following sentence?

**)** 0 Hmmm, you can develop your own or just buy it off the shelf. My company (shameless plug) has a product that does server based PDF Conversion for common Office formats and can be invoked via a web service.

Blog chal

Blogged about it here. Making office work reliably on the server (32bit/64bit, Win2K3/Win2K8) is challenging to say the least.

share improve this answer

answered Dec 3 '09 at 14:28

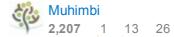

add a comment

Your Answer

| BB | BBBB | BBBB | BB |  |
|----|------|------|----|--|
|    |      |      |    |  |
|    |      |      |    |  |
|    |      |      |    |  |
|    |      |      |    |  |
|    |      |      |    |  |
|    |      |      |    |  |
|    |      |      |    |  |
|    |      |      |    |  |

## Sign up or log in

| Post | as | а | guest |
|------|----|---|-------|
|------|----|---|-------|

| 8 Sign up using Google       | Name                      |
|------------------------------|---------------------------|
| F Sign up using Facebook     | Email                     |
| Sign up using Stack Exchange | required, but never shown |

#### Post Your Answer

By posting your answer, you agree to the privacy policy and terms of service.

Not the answer you're looking for? Browse other questions taggedpdfserviceopenoffice.orgfile-conversionor ask your own question.

question feed

| tour help blog ch | at data legal privacy  | policy work here a         | dvertising info mobile o | contact us feedback     |                         |                        |
|-------------------|------------------------|----------------------------|--------------------------|-------------------------|-------------------------|------------------------|
| TECHNOLOGY        |                        |                            | LIFE / ARTS              | CULTURE /<br>RECREATION | SCIENCE                 | OTHER                  |
| Stack Overflow    | Programmers            | Database                   | Photography              | English Language &      | Mathematics             | Stack Apps             |
| Server Fault      | Unix & Linux           | Administrators             | Science Fiction &        | Usage                   | Cross Validated (stats) | Meta Stack Exchange    |
| Super User        | Ask Different (Apple)  | Drupal Answers             | Fantasy                  | Skeptics                | Theoretical Computer    | Area 51                |
| Web Applications  | WordPress              | SharePoint                 | Graphic Design           | Mi Yodeya (Judaism)     | Science                 | Stack Overflow Careers |
| Ask Ubuntu        | Development            | User Experience            | Seasoned Advice          | Travel                  | Physics                 |                        |
| / SK Obanta       | Geographic             | Mathematica                | (cooking)                | Christianitv            | MathOverflow            |                        |
| en in browser PRO | version Are you a deve | loper? Try out the HTML to | PDF API                  |                         |                         | pdfcrowd.com           |

| Webmasters       | Information Systems    | matromatoa | Home Improvement            | onnoadinty         |          |
|------------------|------------------------|------------|-----------------------------|--------------------|----------|
| Game Development |                        | Salesforce |                             | Arqade (gaming)    | more (7) |
| ·                | Electrical Engineering | more (14)  | Personal Finance &<br>Money | Bicycles           |          |
| TeX - LaTeX      | Android Enthusiasts    |            |                             | Role-playing Games |          |
|                  | Information Security   |            | Academia                    |                    |          |
|                  |                        |            | more (10)                   | more (21)          |          |

site design / logo © 2015 stack exchange inc; user contributions licensed under cc by-sa 3.0 with attribution required

rev 2015.6.22.2665